### <span id="page-0-0"></span>Procedure Calls

Young W. Lim

2022-04-12 Tue

Young W. Lim [Procedure Calls](#page-84-0) 2022-04-12 Tue 1 / 85

э

メロト メタト メミトメ

## Outline

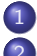

### **[Based on](#page-2-0)**

### 2 [Stack frame Background](#page-4-0)

- [TOC: Stack frame background](#page-4-0)
- **•** [Stack operation](#page-5-0)
- **•** [Stack frame structures](#page-8-0)

## 3 [Transferring Control](#page-15-0)

- [TOC: TRansferring control](#page-15-0)
- **•** [Procedure instructions](#page-16-0)
- (call vs [return](#page-24-0)) and (setup vs. leave)

### 4 [Register usage](#page-27-0)

- **[TOC: Register usage](#page-27-0)**
- [Register usage conventions](#page-28-0)
- [Register usage example 1](#page-31-0)
- [Register usage example 2](#page-33-0)
- [Register usage example 3](#page-37-0)
- 5 [Procedure Definition Example](#page-41-0)
	- [TOC: Procedure definition example](#page-41-0)

# <span id="page-2-0"></span>**1** "Self-service Linux: Mastering the Art of Problem Determination". Mark Wilding

### **1** "Computer Architecture: A Programmer's Perspective", Bryant & O'Hallaron

I, the copyright holder of this work, hereby publish it under the following licenses: GNU head Permission is granted to copy, distribute and/or modify this document under the terms of the GNU Free Documentation License, Version 1.2 or any later version published by the Free Software Foundation; with no Invariant Sections, no Front-Cover Texts, and no Back-Cover Texts. A copy of the license is included in the section entitled GNU Free Documentation License.

CC BY SA This file is licensed under the Creative Commons Attribution ShareAlike 3.0 Unported License. In short: you are free to share and make derivative works of the file under the conditions that you appropriately attribute it, and that you distribute it only under a license compatible with this one.

( □ ) ( 何 ) (

- $q$  gcc  $-v$
- o  $\text{gcc}$  -m32 t.c
- sudo apt-get install gcc-multilib
- sudo apt-get install g++-multilib
- o gcc-multilib
- g++-multilib
- $\bullet$  gcc  $-m32$
- objdump -m i386

4 0 8

 $QQ$ 

#### <span id="page-4-0"></span>• Stack operation

- **Stack frame**
- Descending full stack
- Stack frame pointers
- **•** Stack frame structures
	- Stack frame structures
	- Local variables
	- P Caller's viewpoint
	- **Q** Callee's viewpoint
	- Stack Frames and heap
	- Stack frames and memory map

#### <span id="page-5-0"></span>**•** procedure calls

- passing procedure arguments
- storing return informations
- saving registers for later restoration
- **·** local storage
- **o** stack frame:
	- the portion of the stack allocated for a single procedure call

- Descending stack
	- stack grows toward lower addresses
	- push decreases %esp (growing stack)
	- pop increases %esp (shrinking stack)
- **•** Full stack
	- contains a valid data at %esp address

### Stack frame pointers

- Frame Pointer (%ebp)
	- the highest address of a stack frame
	- bottom of a stack frame
- Stack Pointer (%esp)
	- **•** the lowest address of a stack frame
	- top of a stack frame
- read access via %ebp
	- the stack pointer can changer while the procedure is executing
	- most information is accessed relative to the frame pointer

# <span id="page-8-0"></span>Stack frame structures (1)

suppose procedure P (caller) calls procedure Q (callee)

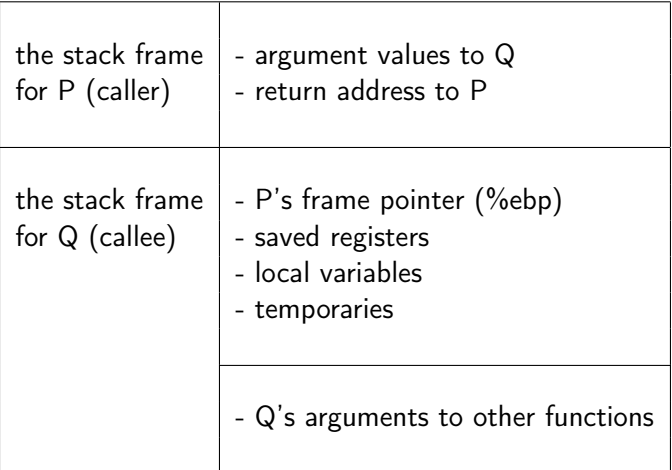

€⊡

# Stack frame structures (2)

- the stack frame for P (caller)
	- the argument to Q are contained within the stack frame for P
	- the return address within P is pushed on the stack forming the end of P's stack frame
- the stack frame for Q (callee)
	- starts with the saved value of the frame pointer for P
	- followed by copies of any other saved values of registers (callee saved)
	- local variables

- **•** procedure Q also uses the stack for any local variables that cannot be stored in registers
	- when there are not enough registers to hold all of the local data
	- when the local variables are arrays or structures and hence must be accessed by array or structure references
	- $\bullet$  the address operator & is applied to one of the local variables and hence we must be able to generate an address for it
- Q will use the stack frame for storing arguments to any procedure it calls

### P Caller's Viewpoint

#### —————— H.I.G.H. A.D.D.R.E.S.S. ——————

- frame pointer (%ebp)
- saved registers
- local variables
- **o** temporaries

– – – – – – – – – – – – – – – – – – – – – – – – – –

- arguments for a funcion call to the callee
- **•** return address

—————— L.O.W. A.D.D.R.E.S.S. ——————–

 $local variables$  > function arguments > return address

### Q Callee's Viewpoint

- – – – H.I.G.H. A.D.D.R.E.S.S. – – – –
	- %ebp+c: argument 2 from the caller
	- %ebp+8: argument 1 from the caller
	- %ebp+4: return address of the caller
- —————————————————————– • frame pointer (%ebp) : caller's %ebp stored
	- saved registers of the callee
	- **•** local variables of the callee
	- **•** temporaries of the callee
- – – – L.O.W A.D.D.R.E.S.S. – – – – –

function arguments  $>$  return address  $>$  caller's %ebp  $>$  local variables

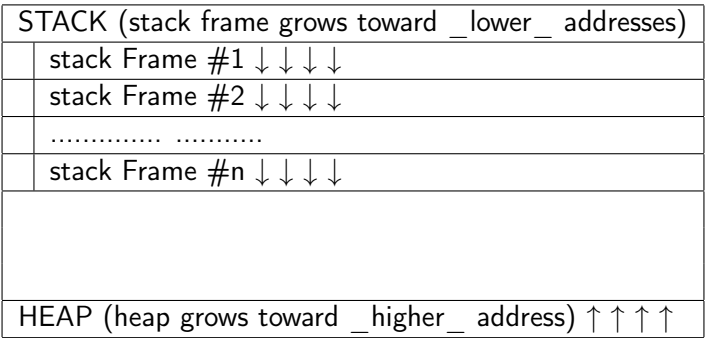

 $\mathbf{p}$ 

э  $\rightarrow$ 

**K ロ ト K 伊 ト K** 

重

STACK (toward lower addresses)

HEAP (toward higher addresses)

Global Variables (BSS Segment)

Static Variables (Data Segment)

Machine Code (Text Segment)

# <span id="page-15-0"></span>TOC: Transferring Control

- **•** Procedure instructions
- Direct / indirect call / jump
- Operand addressing modes
- **e** call instruction
- **o** ret instruction
- **a** leave instruction
- **•** Return value
- Procedure instruction summary
- Setup and finish code in a procedure
- Register usage conventions for IA32

<span id="page-16-0"></span>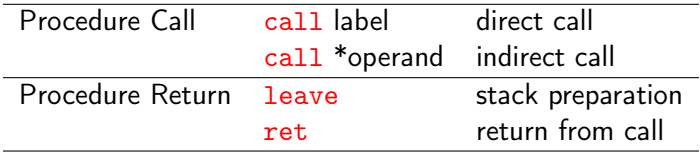

**K ロ ト K 伊 ト K** 

∍  $\sim$ ×. 重

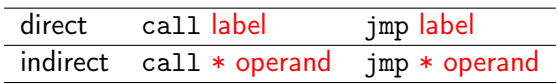

- direct call / jump
	- call label or jmp label
- indirect call / jump
	- call  $*\%$ eax or jmp  $*\%$ eax uses the value in register %eax as the call/jump target
	- call  $*(\%$ eax) or jmp  $*\%$ eax reads the call/jump target from memory using the value in %eax as the read address

Ĭ.

÷

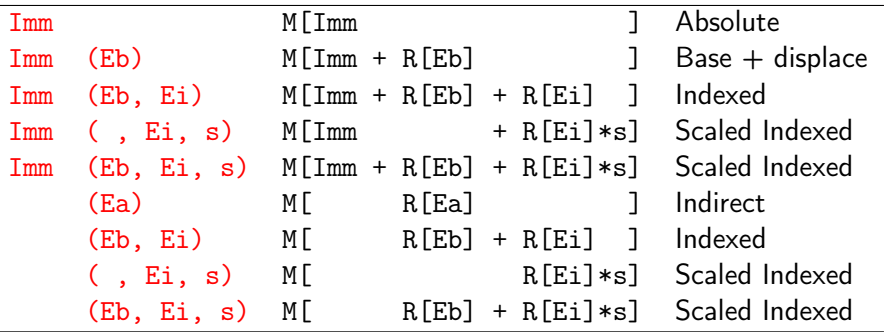

 $\mathcal{A}$ 

**←ロ ▶ → 伊 ▶** 

 $\mathcal{A}$ 

重

- call label : direct call (without memory reference)
- call \*operand : indirect call (with memory reference)
	- operand address modes : Imm (Eb, Ei, s) offset Imm (base reg Eb, index reg Ei, scale factor s)
- **•** *return address*: the address of the instruction immediately following the call instruction

#### call instruction

- **1** push1 return addr : push a return address
- 2 jmp procedure : jump to the start the called function

• stack pointer must points to the return address

#### ret instruction

- **1** pop1 return addr pops the return address from the stack
- 2 imp return addr jump to the return address location

**•** prepare the stack for returning

#### leave instruction

- mov %ebp, %esp set stack pointer to the beginning of callee's stack pop %ebp
	- restore saved %ebp set the stack pointer to the end of caller's stack

• to return the value of any function that returns an integer or pointer register %eax is used

4 D F

←■→

э

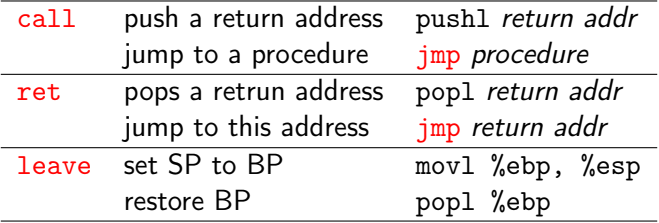

 $\mathbf{b}$ 

**K ロ ▶ K 母 ▶ K** 

重

<span id="page-24-0"></span>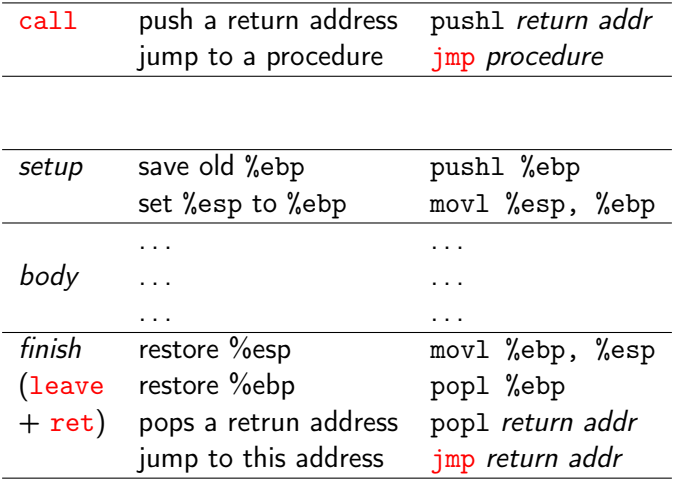

不自下

 $\prec$ ←■→ 重

## call and ret (the 2nd part of finish code)

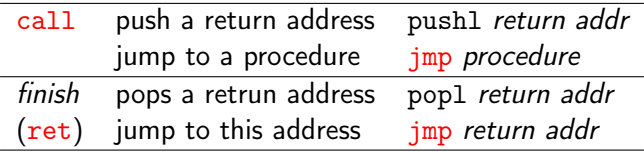

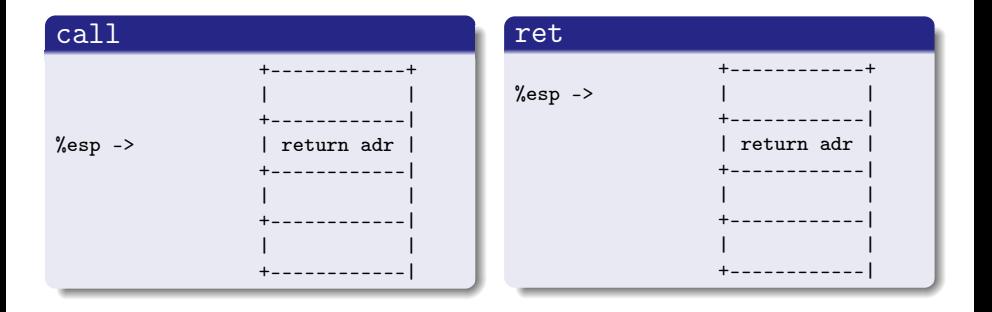

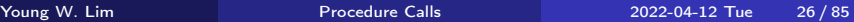

**K ロ X (日) X 제공 X 제공 X - 공 : X 이익(N)** 

## setup and leave (the 1st part of finish code)

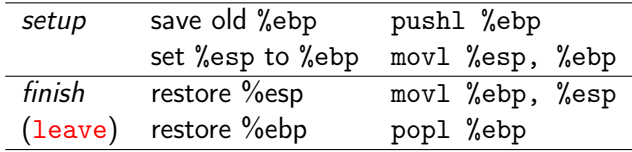

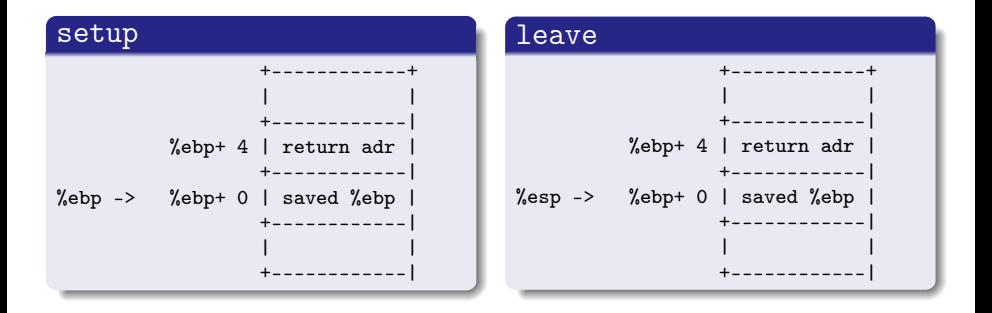

 $\leftarrow$   $\Box$ 

重

- <span id="page-27-0"></span>• Register usage conventions
- Call Example 1
- Call Example 2
- Call Example 3

4 D F ×. ← 同 э

 $QQ$ 

### <span id="page-28-0"></span>Register usage conventions for IA32 (1)

• the callee should not overwrite some registers that the caller is going to use later

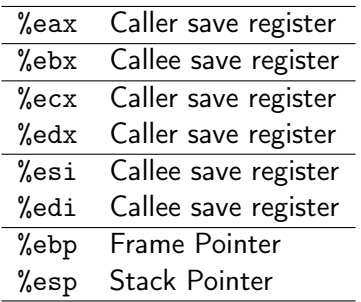

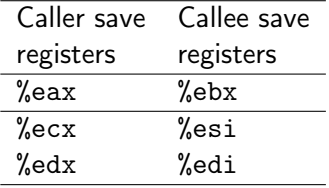

4 D F

 $\leftarrow$   $\leftarrow$   $\leftarrow$   $\leftarrow$   $\leftarrow$ 

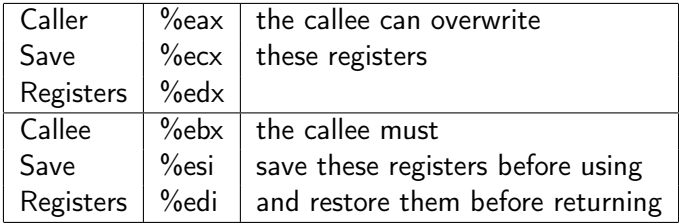

不自下

4 何 ▶

活

#### example code 1

```
int P() {
  int x = f();
```
 $Q()$ ;

```
return x;
```

```
}
```
- x is not used as an argument **4** caller save register
	- 2 callee save register

### example code 2

```
int P (int x)
{
  int y = x * x;
  int z = Q(y);
```

```
return y + z;
```

```
}
```
- y is used as an argument
	- **4** a stack frame

 $\leftarrow$   $\Box$ 

2 a callee save register

 $QQ$ 

#### <span id="page-31-0"></span>example code 1

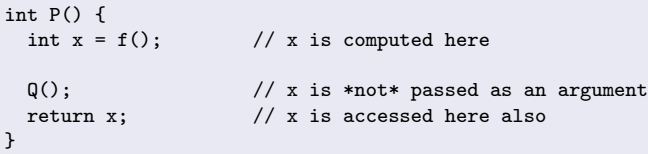

- **•** procedure P wants the value it has computed for  $x = f()$ to remain valid across the call to Q() then to return x
- $\bullet$  but x is not used as an argument to Q()

## Register usage example 1 - (2)

- if x is in a caller save register (%eax, %ecx, %edx), then P (the caller) must save the value x before calling Q() and restore  $x$  after  $Q()$  returns
- $\bullet$  if x is in a callee save register (%ebx, %esi, %edi), and Q() (the callee) must save the value x before using the register and restore x before returning
- in either case,
	- saving : pushing the register value onto the stack
	- restoring : popping from the stack back to the register

#### <span id="page-33-0"></span>example code 2 int P (int x)

```
{
 int y = x*x; // y is computed here
 int z = Q(y); // y is passed as an argument
 return y + z; // y is accessed here also
}
```
- P compute  $y=x*x$  before calling  $Q(y)$ . but it must also ensure that the value of y is availiable in return y+z after Q returns
- y is used as an argument :  $Q(y)$

 $\bullet$  two ways to ensure that the value of y is availiable in return y+z after Q returns

**1** Caller P saves y in its own stack frame 2 Callee Q saves y in a callee save register (%ebx, %esi, %edi)

most commonly, gcc uses the latter conventions, since it tends to reduce the toal number of stack accesses

つひひ

#### **1 Caller P saves y in its own stack frame**

- before calling  $Q(y)$ , P (the caller) can store the value of  $y=x*x$ in its own stack frame
- when Q returns, in  $z=Q(y)$

P (the caller) can then retrieve the value of y from the stack

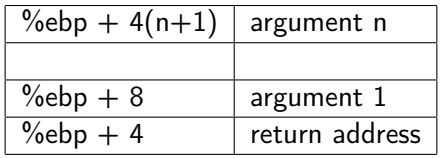
**2** Callee Q saves y in a callee save register

- P can store the value of  $y=x*x$ in a callee save register (%eax, %ecx, %edx)
- if Q or any procdures called by Q wants to use this register, it must save the register value in its stack frame and restore the value before it returns.
- thus, when  $Q(y)$  returns to P, the value of  $z=Q(y)$  will be in the callee save register (%eax, %ecx, %edx)
- either because the register was never altered or because it was saved and restored

 $\Omega$ 

# GCC Example for a procedure call (1)

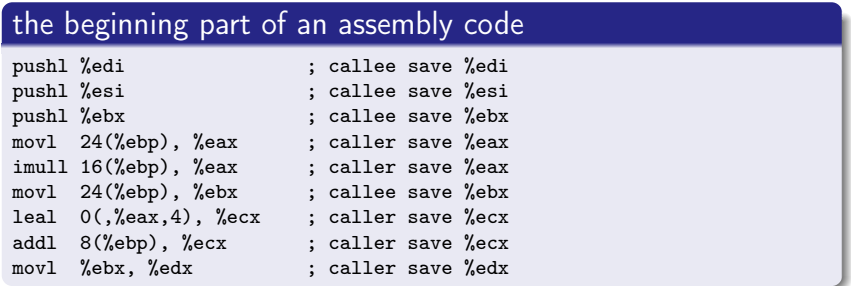

• the callee save register (%edi, %esi, %ebx)

- to use the callee save registers in the procedure, they should be save on its stack frame and be restored before returning to the caller
- the caller save register (%eax, %ecx, %edx)
	- these can be modified without saving nor restoring

 $\Omega$ 

# GCC Example for a procedure call (2)

- just three callee save registers (%edi, %esi, and %ebx) are saved on the stack
- the program modifies these and three other caller save registers (%eax, %ecx, and %edx)
- at the end of the procedure, the values of callee save registers (%edi, %esi, and %ebx) are restored using popl instruction,
- while the other three caller save registers  $(\%$ eax,  $%$ ecx, and  $%$ edx) are left in their modified states

つひひ

# GCC Example for a procedure call (3)

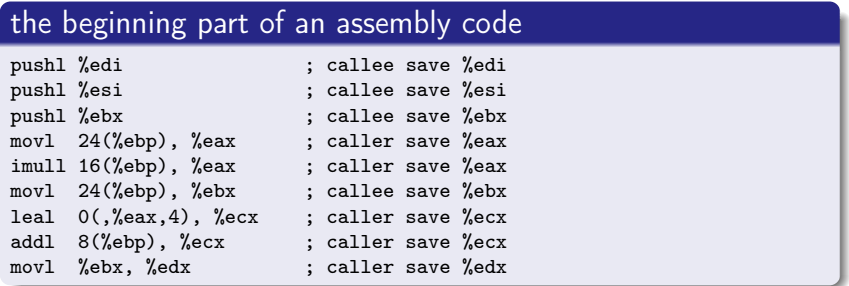

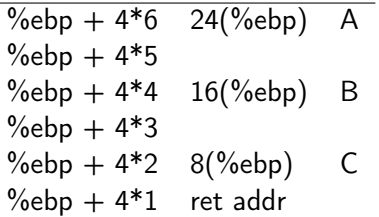

4日下

 $\prec$ ← 中 重

 $299$ 

## the beginning part of an assembly code

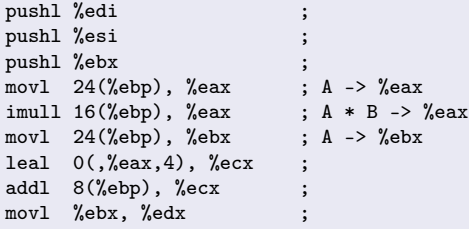

 $\bullet$  imull S, D: D  $*$  S  $\rightarrow$  D

• leal S,  $D : \&S \rightarrow D$ 

4 0 8

同 ▶ 4

# TOC: Procedure definition example

## **•** Summary

- Procedure control summary
- Procedure definition example code
- Stack frames contents for P & Q
- Calling code
	- Calling code of the caller P
- Callee code
	- Function code of the callee Q
	- Setup code for the callee Q
	- Body code for the callee Q
	- Finish code for the callee Q

 $\Omega$ 

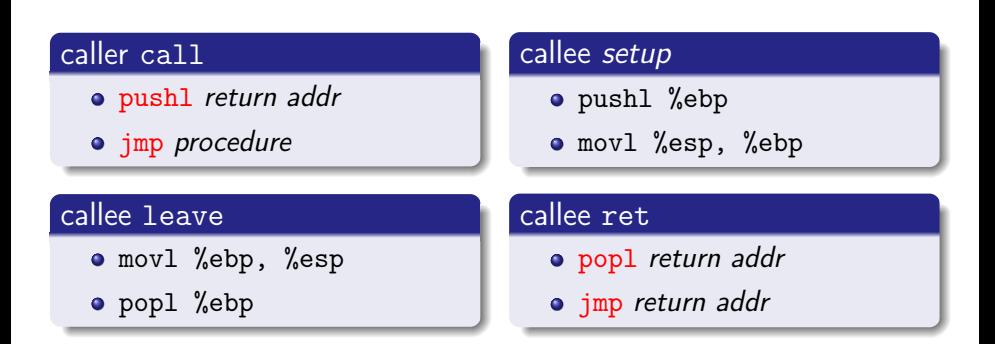

4 D F

AD > 4 E

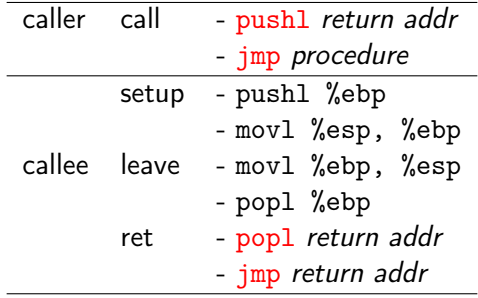

 $\sim$ 

活

**K ロ ▶ K 母 ▶ K** 

 $299$ 

#### caller P source code

```
int P() {
 int a1 = 55;
 int a2 = 77;
 int sum = Q( &a1, &a2 );int diff = a1 - a2;
 return sum * diff;
}
  local variables : a1, a2
```
• arguments : &a1, &a2

#### callee Q source code

```
int Q(int *xp, int *yp) {
 int x = *xp;int y = *yp;
```

```
*xp = y;*yp = x;
return x+y;
```
}

```
• parameters : xp, yp
```

```
local variables : x, y
```
4 何 ) 4

4 D F

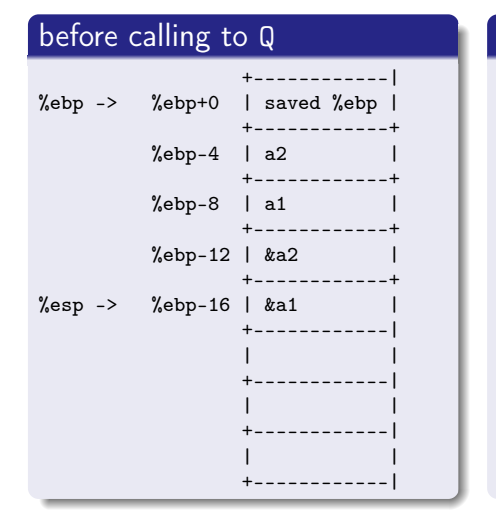

### in the body of Q

```
+------------|
          %ebp+24 | saved %ebp |
                  +------------+
          %ebp+20 | a2
                   +------------+
          %ebp+16 | a1 |
                  +------------+
          %ebp+12 | &a2
                      +------------+
          %ebp+ 8 | &a1
                  +------------|
          %ebp+ 4 | return adr |
                  +------------|
%ebp -> %ebp+ 0 | saved %ebp |
                  +------------|
%esp -> %ebp- 4 | saved %ebx |
                  +------------|
```
4 **E** F

G.

# Calling code of the caller P (1)

- the stack frame for P includes storage for local variables a1 and a2, at position %ebp-8 and %ebp-4
- **Q** retrieves its arguments **&a1** and **&a2** from the stack frrame for P

#### caller P code

```
int P() {
 int a1 = 55;
 int a2 = 77:
 int sum = Q( &a1, &a2 );int diff = a1 - a2:
 return sum * diff;
}
  local variables : a1, a2
  arguments : &a1, &a2
```
### before calling Q

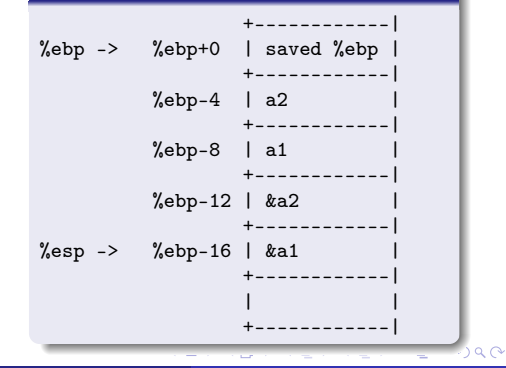

### calling Q

```
; compute &a2 (addr of %ebp-4)
; push &a2 - 2nd argument
```
leal -4(%ebp), %eax pushl %eax

; compute &a1 (addr of %ebp-8) ; push &a1 - 1st argument

leal -8(%ebp), %eax pushl %eax

; call Q(&a1, &a2) function call Q

#### before calling Q

```
+------------|
%ebp -> %ebp+0 | saved %ebp |
                    +------------+
          %ebp-4 | a2
                    +------------+
          %ebp-8 | a1
                    +------------+
          %ebp-12 | &a2= %ebp-4|
                  +------------+
%esp -> %ebp-16 | &a1= %ebp-8|
                  +------------|
  \bullet &ea2 = %ebp-4
  \bullet &ea1 = %ebp-8
```
K □ ▶ K @ ▶ K 로 ▶ K 로 ▶ \_ 로 \_ K 9 Q @

- **•** the local variable a1 and a2 must be stored on the stack since their addresses &a1 and &a2 need to be computed using leal instruction
- local variables (a2, a1) and arguments (&a2, &a1) are pushed on the stack in the order

### calling Q

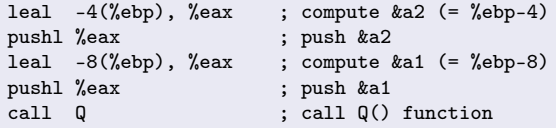

つひひ

the compiled code for a function has 3 parts

- $\bullet$  the setup part the stack frame is initialized
- <sup>2</sup> the body part the actual computation of the procedure is performed
- **3** the finish part

the stack state is restored and the procedure returns

 $\Omega$ 

### Setup code for the callee Q

```
Q:
  ; %ebp : frame pointer of P
```

```
; save this old %ebp
pushl %ebp
```
; set %ebp as a new frame pointer movl %esp, %ebp

; save %ebx pushl %ebx

- %ebx is used in the callee Q
- %ebx is a callee save register
- %ebx is pushed on the stack

## Stack frame of the callee Q

```
+------------|
          %ebp+24 | saved %ebp |
                  +------------+
          %ebp+20 | a2
                  +------------+
          %ebp+16 | a1
                  +------------+
          %ebp+12 | &a2
                     +------------+
          %ebp+ 8 | %a1
                  +------------|
          %ebp+ 4 | return adr |
                  +------------|
%ebp -> %ebp+ 0 | saved %ebp |
                  +------------|
%esp -> %ebp- 4 | saved %ebx |
                  +------------|
```
イロト イ押 トイヨ トイヨ

## Body Code for Q

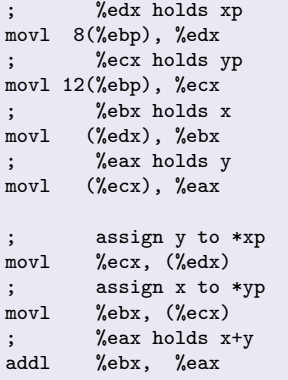

**o** return value is at %eax

## Stack frame of the callee Q

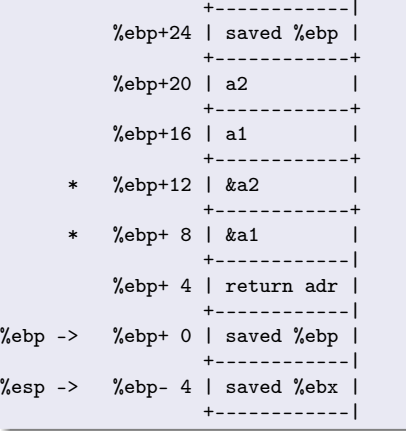

€⊡

 $200$ 

### Body Code for Q

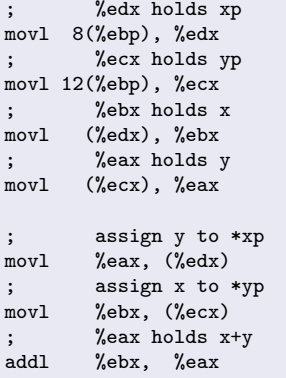

**•** return value is at %eax

### callee Q source code

```
int Q(int *xp, int *yp) {
 int x = \exp;
 int y = *yp;
 *xp = y;*yp = x;
 return x+y;
}
  o parameters
       xp in %edx
       yp in %ecx
  · local variables
       x in %ebx
       y in %eax
```
### <span id="page-53-0"></span>Finish code for Q

; restore %ebx popl %ebx

; restore %esp movl %ebp, %esp

; restore %ebp popl %ebp

return to the caller ret

> • at the %ebp location the old %ebp was stored

## Stack frame of the callee Q

```
+------------|
          %ebp+24 | saved %ebp |
                   +------------+
          %ebp+20 | a2
                   +------------+
          %ebp+16 | a1
                   +------------+
          %ebp+12 | &a2
                    +------------+
          %ebp+ 8 | &a1 |
                   +------------|
          %ebp+ 4 | return adr |
                     +------------|
%ebp -> %ebp+ 0 | saved %ebp |
                   +------------|
\%esp -> \%ebp- 4 | saved \%ebx
                   +------------|
```
- <span id="page-54-0"></span>Source and assembly code
- **•** Stack operations
- Assembly analyses

4 0 8

 $\Omega$ 

- <span id="page-55-0"></span>• Source codes (1) foo and main
- Source codes (2) direct and indirect
- Direct / indirect function call comparison
- (1) direct and indirect assemblies
- (2) direct source and assembly
- (3) indirect source and assembly

つひひ

#### foo source code

```
int foo(int a) {
 return a;
}
```
- foo is called directly in direct function
- &foo is passed as an argument then foo is called in indirect function

#### main procedure

```
int main(int argc, char *argv[]) {
 if (argc == 2 && argv[1][0] == 'd') {
   return direct();
 }
 else {
   return indirect(&foo);
 }
}
  o direct has no argument
  • indirect has one argument
```
4 **E** F

https://gist.github.com/rianhunter/0be8dc116b120ad5fdd4#file-call\_overhead-c-L17

### direct source code

```
int direct() {
 int i, b = 0;
 for (i = 0; i < INT\_MAX; ++i) {
     b = foo(b):
 }
 return b;
}
  • no parameter
  o function foo
```
#### indirect source code

```
int indirect(int (*fn)(int)) {
  int i, b = 0;
 for (i = 0; i < INT\_MAX; ++i) {
    b = fn(b);}
 return b;
}
  o one parameter :
     function pointer fn
```
イロト イ押ト イヨト イヨト

https://gist.github.com/rianhunter/0be8dc116b120ad5fdd4#file-call\_overhead-c-L17

G.

 $\eta$ are

# Direct / indirect function call comparison

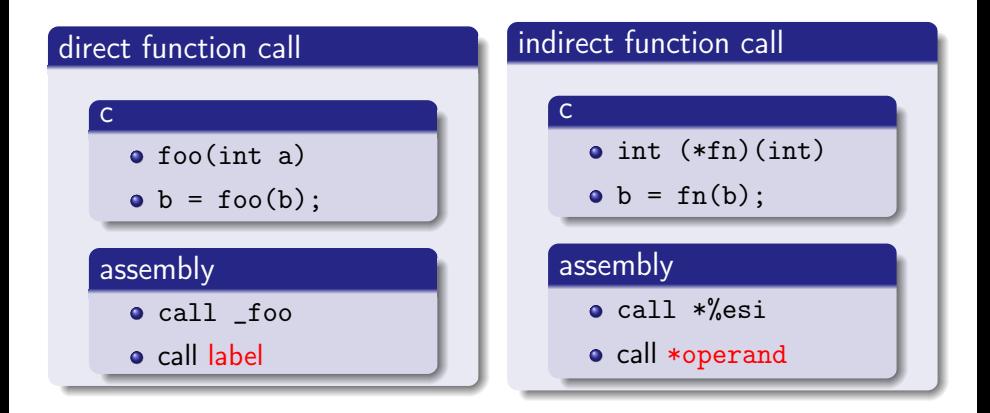

https://gist.github.com/rianhunter/0be8dc116b120ad5fdd4#file-call\_overhead-c-L17

 $QQ$ 

→ 何 ▶ → ヨ ▶ → ヨ

4 D F

### direct assembly

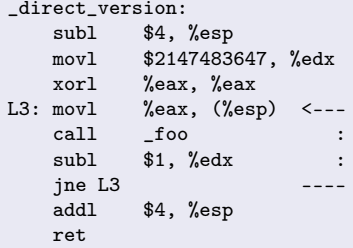

- no parameter
- call \_foo

### indirect assembly

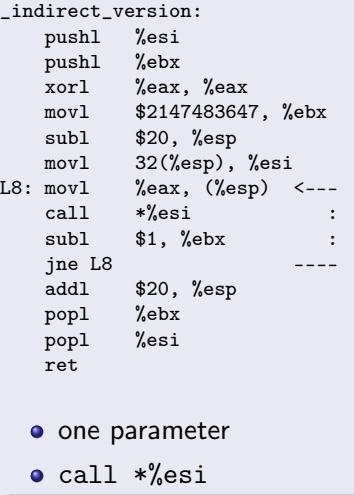

4 D F

∢ 何 ▶

B

#### <span id="page-60-0"></span>direct source

```
int direct() {
  int i, b = 0;
  for (i = 0; i < INT\_MAX; ++i) {
      b = foo(b);}
  return b;
}
  o direct : no parameter
  \bullet foo(b)
```
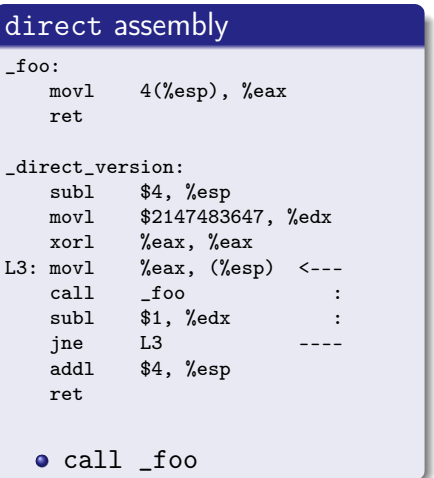

4 D F

 $\blacksquare$   $\blacksquare$   $\blacksquare$   $\blacksquare$   $\blacksquare$   $\blacksquare$   $\blacksquare$ 

https://gist.github.com/rianhunter/0be8dc116b120ad5fdd4#file-call\_overhead-c-L17

 $299$ 

# <span id="page-61-0"></span>(3) indirect source and assembly

#### indirect source

```
int indirect(int (*fn)(int)) {
 int i, b = 0;
 for (i = 0; i < INT\_MAX; ++i) {
    b = fn(b);}
 return b;
}
  • indirect : one argument
```
- function pointer fn
- $\bullet$  fn(b)

### indirect assembly

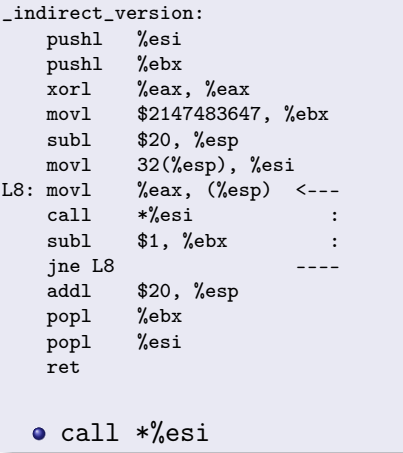

https://gist.github.com/rianhunter/0be8dc116b120ad5f[dd](#page-60-0)4[#f](#page-62-0)[il](#page-60-0)[e-](#page-61-0)[c](#page-62-0)[al](#page-54-0)[l](#page-55-0)[\\_](#page-61-0)[o](#page-62-0)[ve](#page-53-0)[r](#page-54-0)[he](#page-84-0)[ad-](#page-0-0)[c-L](#page-84-0)17<br>  $\overrightarrow{B}$ 4 **E** F

- <span id="page-62-0"></span>o foo stack operation
- direct stack operation
- o indirect stack operation

4 0 8

 $\Omega$ 

# foo stack operation

### foo stack code

```
a source
  int foo(int a) {
    return a;
  }
```
• stack related assembly

\_foo: movl 4(%esp), %eax ret

### foo stack operation

4 **E** F

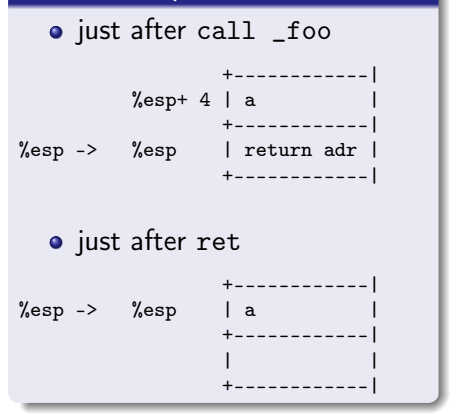

 $\leftarrow$   $\leftarrow$   $\leftarrow$   $\leftarrow$ 

重

 $\Omega$ 

# direct stack operation (1)

### direct stack code

• source

```
int direct() {
  int i, b = 0;
  for (i = 0; i < INT\_MAX; ++i)b = foo(b);}
 return b;
}
```
• stack related assembly

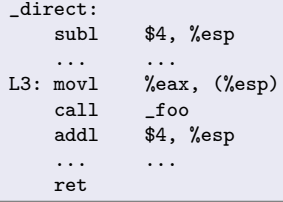

### direct stack operation

```
• just after call _direct
                +------------|
         %esp+ 4 |
                +------------|
%esp -> %esp | return adr |
                +------------|
  • just after ret
                +------------|
%esp -> %esp
                +------------|
                | |
                +------------|
  • direct() has no argument
```
イロト イ押ト イヨト イヨト

 $\eta$ are

# direct stack operation (2)

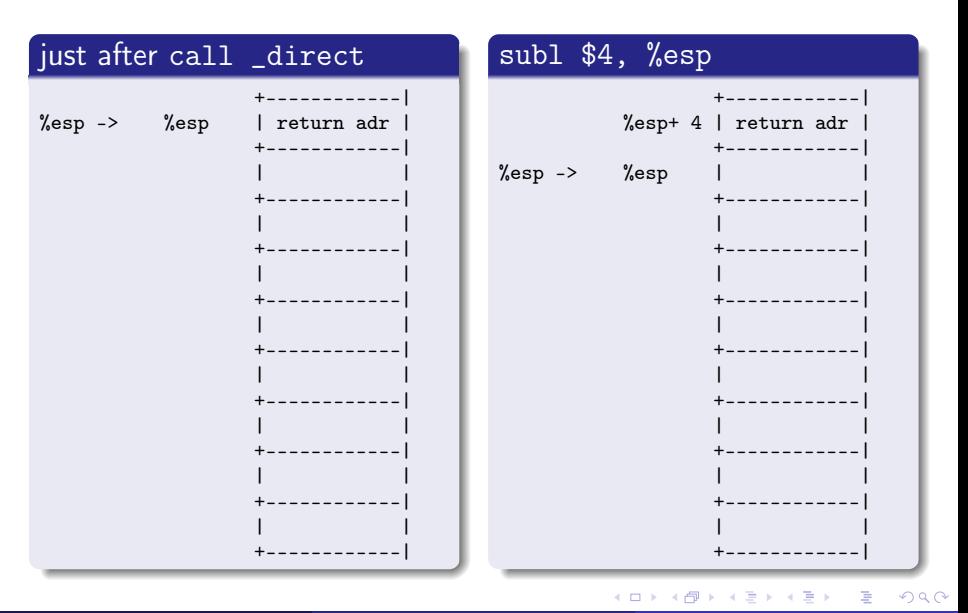

Young W. Lim

Procedure Calls

2022-04-12 Tue 66 / 85

# direct stack operation (3)

![](_page_66_Figure_1.jpeg)

# <span id="page-67-0"></span>direct stack operation (4)

![](_page_67_Figure_1.jpeg)

# <span id="page-68-0"></span>indirect stack operation (1)

### indirect stack operation

```
o indirect source
```

```
int indirect(int (*fn)(int)) {
  int i, b = 0;
  for (i = 0; i < INT\_MAX; ++i)b = fn(b):
  return b;
}
```
• indirect stack operation

```
_indirect_version:
```
![](_page_68_Picture_167.jpeg)

#### indirect stack operation

![](_page_68_Figure_8.jpeg)

# <span id="page-69-0"></span>indirect stack operation (2)

![](_page_69_Picture_155.jpeg)

Young W. Lim [Procedure Calls](#page-0-0) 2022-04-12 Tue 70 / 85

**K ロ ト K 伊 ト K** 

∍  $\sim$  重

 $299$ 

# indirect stack operation (3)

![](_page_70_Figure_1.jpeg)

Young W. Lim [Procedure Calls](#page-0-0) 2022-04-12 Tue 71 / 85

# <span id="page-71-0"></span>indirect stack operation (4)

![](_page_71_Figure_1.jpeg)

Young W. Lim [Procedure Calls](#page-0-0) 2022-04-12 Tue 72 / 85
### <span id="page-72-0"></span>indirect stack operation (5)

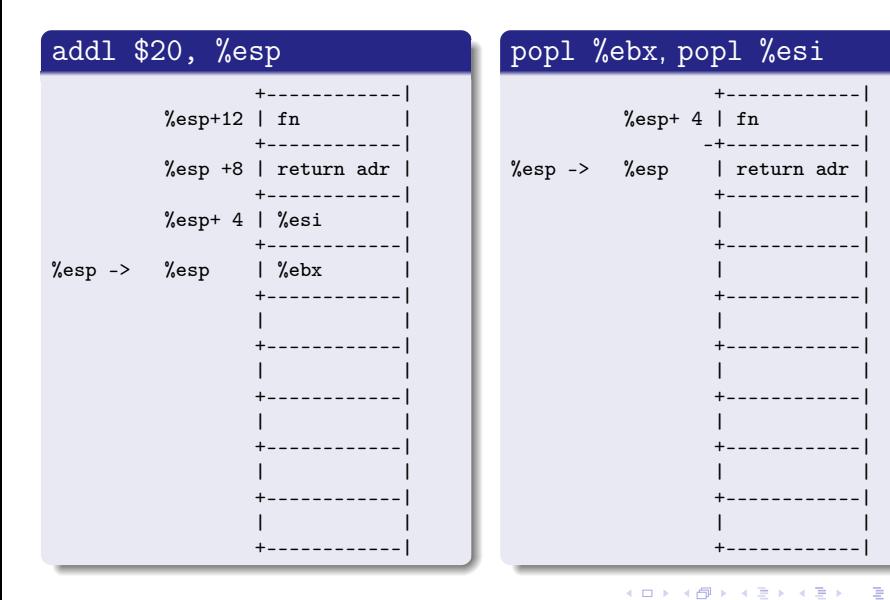

Young W. Lim

**Procedure Calls** 

2022-04-12 Tue 73 / 85

 $299$ 

- <span id="page-73-0"></span>**o** foo assembly analysis
- direct assembly analysis
- indirect assembly analysis
- Differences (1) setup code
- Differences (2) loop codes
- Differences (3) costs

 $200$ 

### <span id="page-74-0"></span>foo assembly analysis

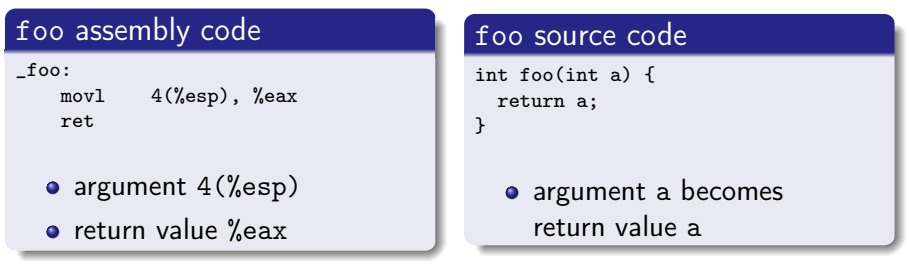

+------------| argument a becomes return value a  $%$ esp+ 4 | a | %esp -> %esp | return adr | +------------|

movl 4(%esp), %eax copy argument from stack at %esp+4 into %eax to store the return value from a function

https://gist.github.com/rianhunter/0be8dc116b120ad5f[dd](#page-73-0)4[#f](#page-75-0)[il](#page-73-0)[e-](#page-74-0)[c](#page-75-0)[al](#page-72-0)[l](#page-73-0)[\\_o](#page-84-0)[ve](#page-53-0)[r](#page-54-0)[he](#page-84-0)[ad-](#page-0-0)[c-L](#page-84-0)17

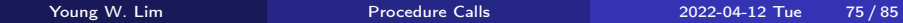

<span id="page-75-0"></span>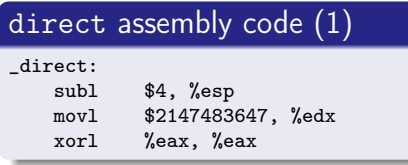

### direct source code

```
for (i = 0; i < INT\_MAX; ++i) {
    b = foo(b);
}
```
 $299$ 

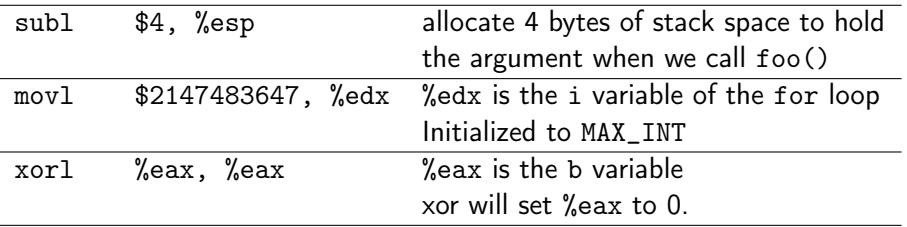

https://gist.github.com/rianhunter/0be8dc116b120ad5fdd4#file-call\_overhead-c-L17

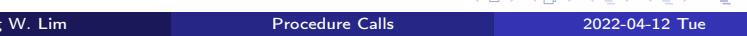

# <span id="page-76-0"></span>direct assembly analysis (2)

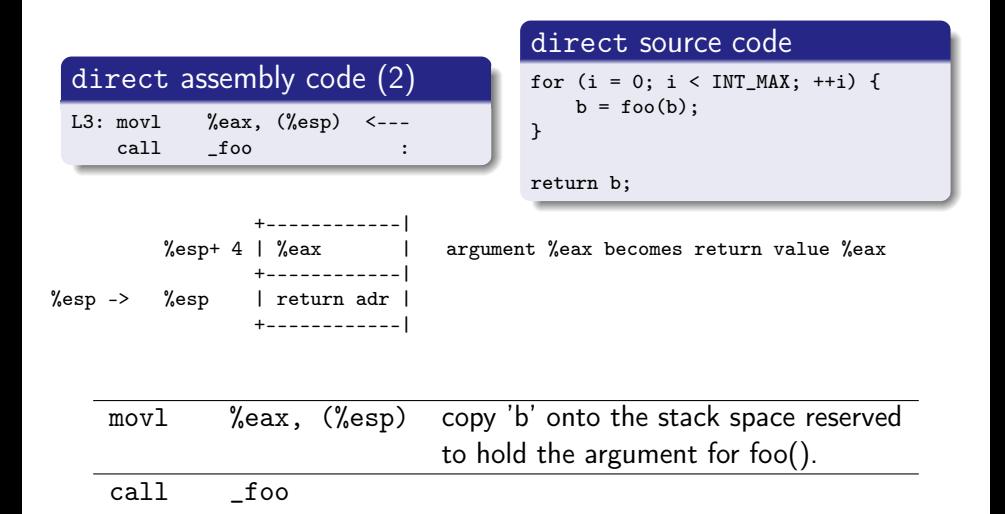

https://gist.github.com/rianhunter/0be8dc116b120ad[5fd](#page-75-0)[d4](#page-77-0)[#f](#page-75-0)[il](#page-76-0)[e](#page-77-0)[-c](#page-72-0)[a](#page-73-0)[ll\\_](#page-84-0)[o](#page-53-0)[v](#page-54-0)[erh](#page-84-0)[ea](#page-0-0)[d-c](#page-84-0)-L17

| Young W. Lim | Procedure Calls | 2022-04-12 Tue | 77 / 85 |
|--------------|-----------------|----------------|---------|
|              |                 |                |         |

<span id="page-77-0"></span>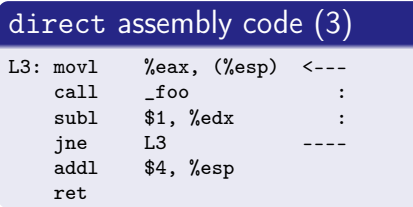

```
direct source code
```

```
for (i = 0; i < INT\_MAX; ++i) {
    b = foo(b);}
return b;
```
K ロ ⊁ K 倒 ≯ K ミ ⊁ K 差 ⊁

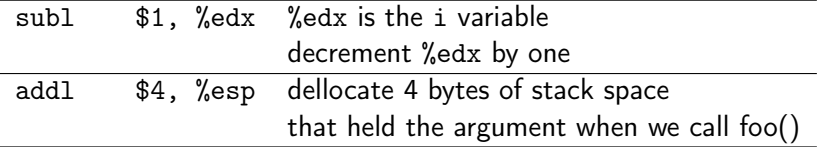

https://gist.github.com/rianhunter/0be8dc116b120ad5fdd4#file-call\_overhead-c-L17

重

 $QQ$ 

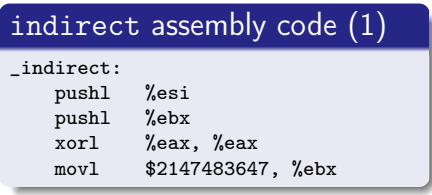

#### indirect source code

```
for (i = 0; i < INT\_MAX; ++i) {
  b = fn(b);}
return b;
```
**K ロ ト K 何 ト K ヨ ト K** 

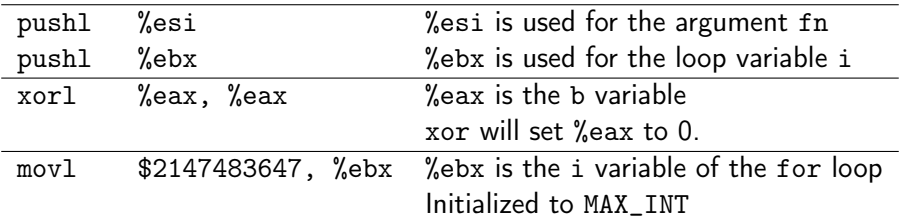

https://gist.github.com/rianhunter/0be8dc116b120ad5fdd4#file-call\_overhead-c-L17

÷

 $QQ$ 

<span id="page-79-0"></span>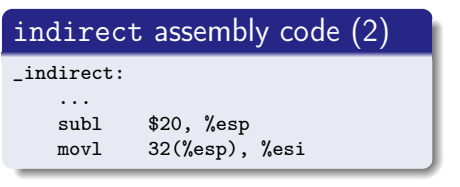

#### indirect source code

```
for (i = 0; i < INT\_MAX; ++i) {
  b = fn(b);}
return b;
```
イロト イ押 トイヨ トイヨ

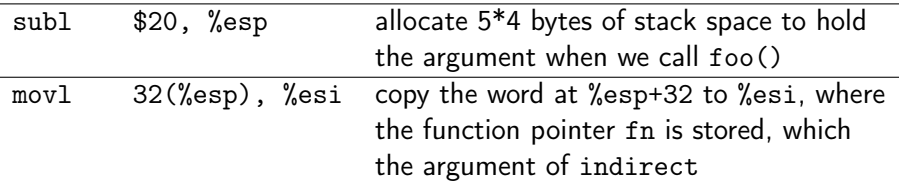

https://gist.github.com/rianhunter/0be8dc116b120ad5fdd4#file-call\_overhead-c-L17

重

 $ORO$ 

## <span id="page-80-0"></span>indirect assembly analysis (3)

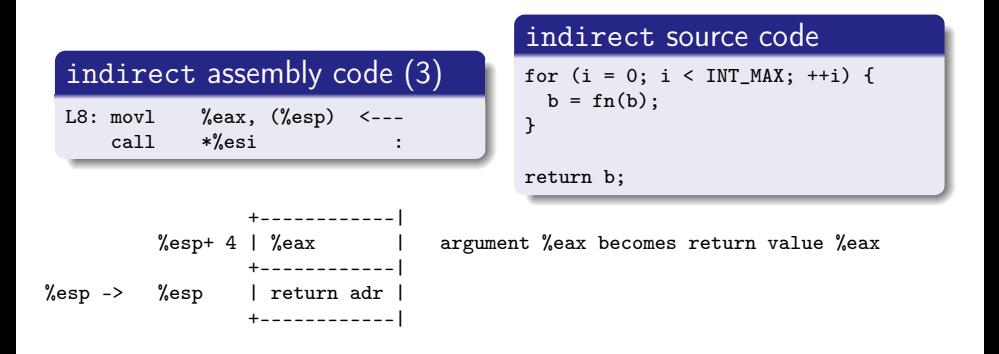

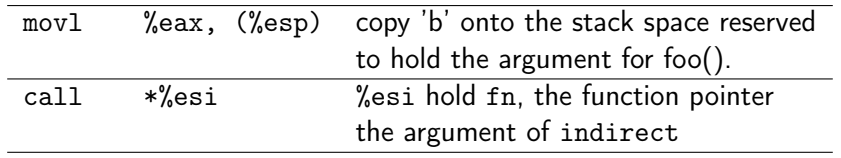

https://gist.github.com/rianhunter/0be8dc116b120ad[5fd](#page-79-0)[d4](#page-81-0)[#f](#page-79-0)[il](#page-80-0)[e](#page-81-0)[-c](#page-72-0)[a](#page-73-0)[ll\\_](#page-84-0)[o](#page-53-0)[v](#page-54-0)[erh](#page-84-0)[ea](#page-0-0)[d-c](#page-84-0)<sub>7</sub>L17

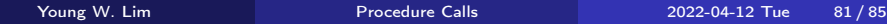

# <span id="page-81-0"></span>indirect assembly analysis (4)

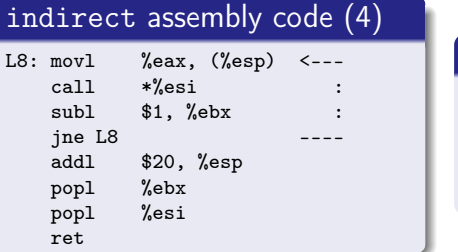

```
indirect source code
```

```
for (i = 0; i < INT\_MAX; ++i) {
  b = fn(b);}
return b;
```
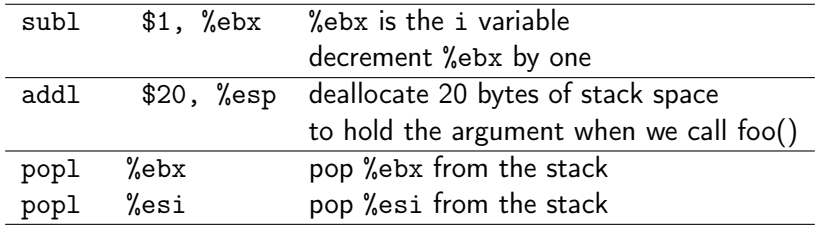

https://gist.github.com/rianhunter/0be8dc116b120ad[5fd](#page-80-0)[d4](#page-82-0)[#f](#page-80-0)[il](#page-81-0)[e](#page-82-0)[-c](#page-72-0)[a](#page-73-0)[ll\\_](#page-84-0)[o](#page-53-0)[v](#page-54-0)[erh](#page-84-0)[ea](#page-0-0)[d-c](#page-84-0)-L17

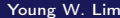

<span id="page-82-0"></span>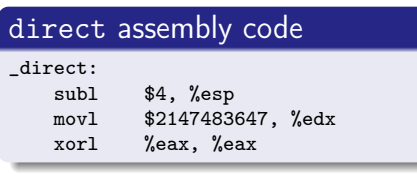

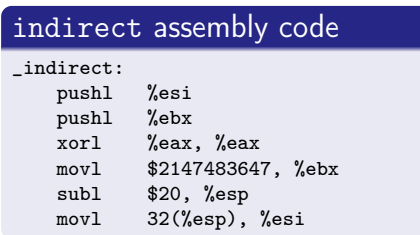

- direct : 3 instructions
	- %edx is used for the loop variable i
- indirect : 6 instructions
	- %esi is used for the argument fn
	- %ebx is used for the loop variable i

https://gist.github.com/rianhunter/0be8dc116b120ad5fdd4#file-call\_overhead-c-L17

 $\Omega$ 

# Differences (2) loop codes

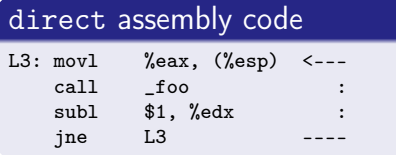

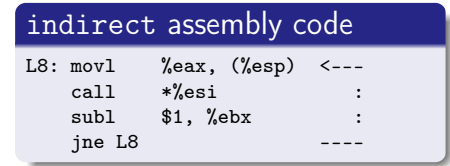

#### o direct

- **4** instructions
- use 3 registers (%eax, %esp, %edx)
- **•** indirect
	- **4** instructions
	- use 4 registers (%eax, %esp, %esi, %ebx)
	- if there were no more registers free, the indirect version would have to add extra code to move variables on and off the stack.

https://gist.github.com/rianhunter/0be8dc116b120ad5fdd4#file-call\_overhead-c-L17

 $\Omega$ 

- <span id="page-84-0"></span>The extra setup overhead doesn't matter much, unless the loop count is huge
	- direct : 3 instructions in the setup code
	- indirect : 6 instructions in the setup code
- But the extra register use does matter.
	- direct : 3 registers (%eax, %esp, %edx)
	- indirect : 4 registers (%eax, %esp, %esi, %ebx)
	- register contention is often a problem

https://gist.github.com/rianhunter/0be8dc116b120ad5fdd4#file-call\_overhead-c-L17

 $\Omega$